AiM Infotech

**Opel Corsa** 

#### Release 1.03

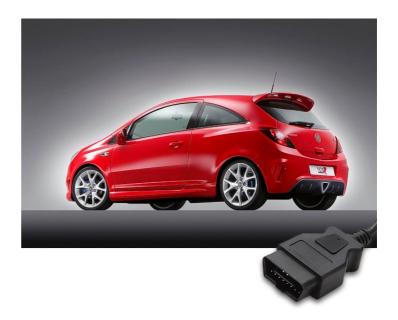

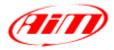

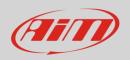

This tutorial explains how to connect Opel cars to AiM devices.

# 1 Supported model and years

Supported models are:

• Opel Corsa

from 2006 onwards.

# 2 Wiring connection

Opel Corsa features a bus communication based on CAN on the OBDII plug located under the central column as shown here below.

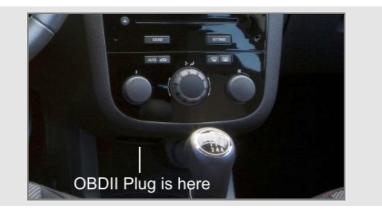

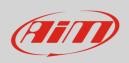

Connector pinout as well as connection table are shown below.

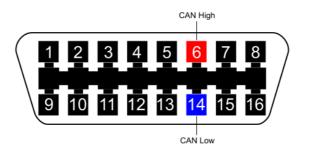

| OBDII connector pin | Pin function | AiM cable |
|---------------------|--------------|-----------|
| 6                   | CAN High     | CAN+      |
| 14                  | CAN Low      | CAN-      |

# 3 AiM device configuration

Before connecting the ECU to AiM device set this up using AiM Race Studio software. The arameters to select in the device configuration are:

- ECU manufacturer "Opel"
- ECU Model "CAN";

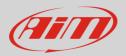

# 4 Available channels

Channels received by AiM loggers connected to "Opel" "CAN" protocol are:

| ID     | CHANNEL NAME   | FUNCTION                        |
|--------|----------------|---------------------------------|
| ECU_1  | OP_RPM         | RPM                             |
| ECU_2  | OP_VEH_SPEED   | Vehicle speed                   |
| ECU_3  | OP_TPS         | Throttle position sensor        |
| ECU_4  | OP_PPS         | Pedal position sensor           |
| ECU_5  | OP_STEER_ANGLE | Steering angle                  |
| ECU_6  | OP_STEER_SPEED | Steering speed                  |
| ECU_7  | OP_ECT         | Engine coolant temperature      |
| ECU_8  | OP_IAT         | Intake air temperature          |
| ECU_9  | OP_BRAKE_SW    | Brake switch                    |
| ECU_10 | OP_OILP_SW     | Oil pressure switch             |
| ECU_11 | OP_MAP_OBD2    | Manifold air pressure via OBDII |
| ECU_12 | OP_CLUTCH_SW   | Clutch switch                   |
| ECU_13 | OP_HANDBRAKE   | Hand brake                      |
| ECU_14 | OP_TURN_RIGHT  | Right turn indicator light      |
| ECU_15 | OP_TURN_LEFT   | Left turn indicator light       |
| ECU_16 | OP_LO_BEAM     | Low beam                        |

**Technical note**: not all data channels outlined in the ECU template are validated for each manufacturer model or variant; some of the outlined channels are model and year specific and therefore may not be applicable.